## **LEAP Appraisal Guide**

To access the new Appraisal system please follow the steps below:

1. Once logged into LEAP, Select the view option under 'Appraisal' on the home page.

|                              | ning Education<br>raisal Platform | n<br>1               |                             | King's College Hospital<br>NHS Foundation Trust                                                                                                    |
|------------------------------|-----------------------------------|----------------------|-----------------------------|----------------------------------------------------------------------------------------------------|
| Home My Learning Tear        | m Reports Cata                    | alogue               |                             | Search                                                                                                    |
|                              |                                   |                      |                             | Welcome Liam Log out                                                                                                    |
| 0%      Expired              | !<br>Status                       | 1%<br>Due<br>Link    | <b>1%</b><br>Compliant<br>Ĩ | Logged in user<br>Compared to the second second seco |
| My Learning Calendar<br>View |                                   | My Dashboard<br>View | ŝ                           | Choose Manager  If you do not have a manager set for you in LEAP yet or need to update this, please use the button below and follow the instructions on screen.                                                                                                    |

2. This will open the Appraisal page. Before you begin you need to choose your manager and choose your appraiser. This can be located on the right-hand side of the page, shown below.

Once you have confirmed these, select 'Start My Appraisal' shown below to begin.

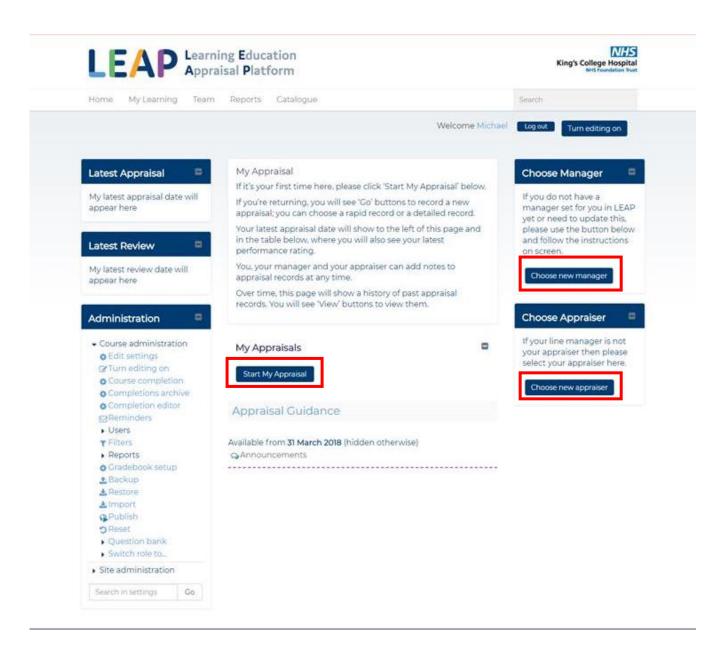

3. This will open the 'Rapid Appraisal Record'. For the first time, you will just record your most recent appraisal date and performance rating (looking back). The minimum information you can input is date & rating.

Selecting 'Save and Return' will allow you to go back and make amendments to the form and selecting 'Finalise Appraisal' will lock the form. This option should be used when the form is complete.

| Home My Learning                        | Team | Reports | Catalogue       |                                         |                                                           | Search                                                  |
|-----------------------------------------|------|---------|-----------------|-----------------------------------------|-----------------------------------------------------------|---------------------------------------------------------|
|                                         |      |         |                 |                                         |                                                           | Welcome Liam Log out                                    |
| Administration                          | •    | My Ar   | opraisal        |                                         |                                                           | Download PDF Return                                     |
| <ul> <li>Site administration</li> </ul> |      |         | opraisar        |                                         |                                                           |                                                         |
| Search in settings                      | Go   |         |                 |                                         |                                                           |                                                         |
|                                         |      |         | D<br>SAL RECORD | Rapid Recor                             | d                                                         |                                                         |
|                                         |      |         |                 |                                         |                                                           | te and performance rating<br>vill update your appraisal |
|                                         |      |         |                 | Enter your most re                      | cent end of year (app                                     | raisal) conversation date                               |
|                                         |      |         |                 | Your answer                             |                                                           |                                                         |
|                                         |      |         |                 |                                         |                                                           |                                                         |
|                                         |      |         |                 |                                         |                                                           |                                                         |
|                                         |      |         |                 | your appraiser?                         |                                                           | raisal period, as agreed with                           |
|                                         |      |         |                 | Your answer                             | <ul> <li>Outstanding</li> </ul>                           |                                                         |
|                                         |      |         |                 |                                         | Good                                                      |                                                         |
|                                         |      |         |                 |                                         | Acceptable     Developing                                 |                                                         |
|                                         |      |         |                 |                                         | <ul> <li>Developing</li> <li>Needs improvement</li> </ul> | ant                                                     |
|                                         |      |         |                 |                                         |                                                           |                                                         |
|                                         |      |         |                 | Are there any files<br>Appraisal button | s you want to upload<br>below?                            | before clicking the Finalise                            |
|                                         |      |         |                 | Your answer                             | Maximum size f                                            | or new files: Unlimited, maximum attachment             |
|                                         |      |         |                 |                                         | > 🗅 Files                                                 |                                                         |
|                                         |      |         |                 |                                         | r                                                         |                                                         |
|                                         |      |         |                 |                                         |                                                           | 1                                                       |
|                                         |      |         |                 |                                         | 1                                                         | and drop files here to add them.                        |
|                                         |      |         |                 |                                         |                                                           |                                                         |
|                                         |      |         |                 |                                         | Save and Return Fin                                       | alise Appraisal                                         |
|                                         |      |         |                 |                                         |                                                           |                                                         |

4. Once you have finalised the first appraisal, this will then unlock this year's appraisal (Looking forwards), beginning with 'Objectives'. You can add Objectives by selecting the 'Add Objective' button shown below.

\*Please note, you can upload a document or include a note at the bottom of any stage of the appraisal\*

| Home My Learning Team                                            | Reports Catalogue                                                                             |                                                      |                                                                      | Search                        |
|------------------------------------------------------------------|-----------------------------------------------------------------------------------------------|------------------------------------------------------|----------------------------------------------------------------------|-------------------------------|
| Home My Learning Tearn                                           | Reports Catalogue                                                                             | ·                                                    |                                                                      | Welcome Liam Logo             |
| Administration<br>• Site administration<br>Search in settings Go | Return to your a                                                                              | appraisal homepage h                                 | been saved. You can now eit<br>here.<br>seeing below to create objec |                               |
|                                                                  | OBJECTIVES     DEVELOPMENT     ONGOING     REVIEWS     D END OF YEAR     APPRAISAL     RECORD | objective is and v<br>about delivering<br>Add Object | ally upload files here                                               | ed to; then 'how' you will go |

 This should display in the Objectives form. Once completed, select save to complete and lock, or select save as draft to come back to it. Once they are saved the objectives cannot be amended. Once you have saved the objectives, select the 'Next' button to move onto the next stage.

| DEVELOPMENT                    | Objectives             | our agreed objectives. You start with 'what' your                                         |
|--------------------------------|------------------------|-------------------------------------------------------------------------------------------|
| ONGOING     REVIEWS            | objective is and which | Trust priority it's aligned to; then 'how' you will go<br>the Trust value it's linked to. |
| END OF YEAR                    | Objectives 1           | Remove                                                                                    |
| RAPID     APPRAISAL     RECORD | What is your a         | igreed objective?                                                                         |
|                                | Your answer            |                                                                                           |
|                                |                        |                                                                                           |
|                                |                        |                                                                                           |
|                                |                        | riority is this aligned to?                                                               |
|                                | Your answer            | •                                                                                         |
|                                | How will you c         | deliver this objective?                                                                   |
|                                | Your answer            |                                                                                           |
|                                |                        |                                                                                           |
|                                |                        |                                                                                           |
|                                |                        |                                                                                           |
|                                | Your answ              | 's Value is this demonstrating?                                                           |
|                                |                        |                                                                                           |
|                                | What is the            | e expected outcome / measure of achievement?                                              |
|                                | Your answ              | /er                                                                                       |
|                                |                        |                                                                                           |
|                                |                        |                                                                                           |
|                                | Timescales             | (target completion date)                                                                  |
|                                | Your answ              |                                                                                           |
|                                |                        |                                                                                           |
|                                | Save as draf           | t Save                                                                                    |
|                                | Add Objective          |                                                                                           |
|                                |                        |                                                                                           |
|                                | You can optional       | y upload files here<br>Maximum size for new files: Unlimited, maximum attachments: 10     |
|                                |                        |                                                                                           |
|                                |                        | > C Files                                                                                 |
|                                |                        | <b>±</b>                                                                                  |
|                                |                        | You can drag and drop files here to add them.                                             |

6. The Development Action form should then display. Add your development Action, and then to fill out the form. Select 'Save and Return' to go to the appraisal home page or select 'Next' to proceed to 'Ongoing Reviews'.

| PMENT       To support you in your role and in meeting your objectives you may have some areas of development. Here you can record your agreed development actions.         IG       Add Development Action                                                                                                    | OBJECTIVES                     | Development Action                                                          |  |
|----------------------------------------------------------------------------------------------------|--------------------------------|-----------------------------------------------------------------------------|--|
| Image: Control of the second second seco | DEVELOPMENT                    | To support you in your role and in meeting your objectives you may have     |  |
| Image: Image: Image | ONGOING     REVIEWS            |                                                                             |  |
| Career Aspirations   Career Aspirations   Career development conversation is separate from your appraisal. The for development conversations is available here.   Career development conversation   Career development conversation   Career                                                                                                    | I END OF YEAR                  | Add Development Action                                                      |  |
| <text><text><text><text><text><list-item><list-item></list-item></list-item></text></text></text></text></text>                                                                                                    | RAPID     APPRAISAL     RECORD |                                                                             |  |
| next steps should be agreed with your manager. Information about career development conversations is available here.   Career development conversations   Muta are your career aspirations?   Your answer <ul> <li>Stay in role - I want to stay in the role and level I'm currently in</li> <li>Stadways move - I want a new challenge in a different role or department.</li> </ul> <ul> <li>Progress upwards - I aspire to progress to a role at the next level</li> </ul> <ul> <li>Your answer</li> <li>Mathematications</li> </ul> <ul> <li>Your answer</li> </ul> <ul> <li>Mathematications</li> <li>Mathematications</li> </ul> <ul> <li>Your answer</li> </ul> <ul> <li>Mathematications</li> <li>Mathematications</li> </ul> <ul> <li>Your answer</li> </ul> <ul> <li>Mathematications</li> <li>Mathematications</li> <li>Mathematications</li> <li>Mathematications</li> </ul> <ul> <li>Your answer</li> </ul> <ul> <li>Mathematications</li> <li>Mathematications</li></ul>                                                                                                    |                                |                                                                             |  |
| What are your career aspirations?   Your answer <ul> <li>Sideways move - I want to stay in the role and level I'm currently in</li> <li>Sideways move - I want a new challenge in a different role or department.</li> <li>Progress upwards - I aspire to progress to a role at the next level</li> </ul> Your answer <ul> <li>Metimum size for new files. Unlimited, maximum attachments of the next level</li> </ul> <ul> <li>Your answer</li> <li>Metimum size for new files. Unlimited, maximum attachments of the level of department.</li> </ul> <ul> <li>Your answer</li> <li>Metimum size for new files. Unlimited, maximum attachments of the level of department.</li> </ul> <ul> <li>Your answer</li> <li>Metimum size for new files. Unlimited, maximum attachments of the level of department.</li> </ul> <ul> <li>Your answer</li> <li>Metimum size for new files. New files. Ne</li></ul>                                                                                                    |                                | next steps should be agreed with your manager. Information about career     |  |
| Your answer <ul> <li>Stay in role - I want to stay in the role and level I'm currently in</li> <li>Sideways move - I want a new challenge in a different role or department</li> <li>Progress upwards - I aspire to progress to a role at the next level</li> </ul> Your answer <ul> <li>Progress upwards - I aspire to progress to a role at the next level</li> </ul> Your answer <ul> <li>Maximum size for new files: Unlimited, maximum attachments IO</li> <li> <li> <ul> <li>Files</li> <li>Vu can drag and drop files here to add them.</li> <li>Intervention of the start of the start of the st</li></ul></li></li></ul>                                                                                                    |                                |                                                                             |  |
| currently in     Sideways move - I want a new challenge in a different role or department     Progress upwards - I aspire to progress to a role at the next level   Your answer   Maximum size for new file: Unlimited, maximum attachments 10     Vour answer     Maximum size for new file: Unlimited, maximum attachments 10     Vour answer     Image: Constraint of the state of the state                                                                                                    |                                | <ul> <li>Stay in role. I want to stay in the role and level I'm.</li> </ul> |  |
| different role or department   Progress upwards - I aspire to progress to a role at the next level   Out can optionally upload files here   Your answer     Maximum size for new files: Unlimited, maximum attachments 10     Image: Comparison of the files     You can drag and drop files here to add them.     Image: Comparison of the files     Image: Comparison of the files     Image: Comparison                                                                                                    |                                |                                                                             |  |
| Image: Provide the state of the state of the s |                                |                                                                             |  |
| Your answer     Image: Several data data data data data data data da                                                                                                    |                                |                                                                             |  |
| Your answer     Image: Seve and Return     Notes   You can record any additional notes here.   Add note                                                                                                    | You car                        | n optionally upload files here                                              |  |
| Notes You can record any additional notes here. Add note                                                                                                    | Your a                         | answer                                                                      |  |
| You can record any additional notes here. Add note                                                                                                    |                                |                                                                             |  |
| Add note                                                                                                    |                                |                                                                             |  |
|                                                                                                    |                                |                                                                             |  |
| Save note                                                                                                    | Add not                        |                                                                             |  |
|                                                                                                    |                                |                                                                             |  |
| No notes have been added                                                                                                    |                                | Save note                                                                   |  |

 This should display in the Development form. Once completed, select save to complete and lock, or select save as draft to come back to it. Once they are saved the Development cannot be amended. Once you have saved the Development, select the 'Next' button to move onto the next stage.

| Output       What is your agreed development action?         Your answer                                                                                                    |             | some areas of dev          | your role and in meeting your objectives you ma<br>velopment. Here you can record your agreed dev |                |
|----------------------------------------------------------------------------------------------------|-------------|----------------------------|---------------------------------------------------------------------------------------------------|----------------|
| APPO   OPPOOL   OPPOOL   Varianswer   Image: Image:                                                                                                    | GOING<br>WS | actions.                   |                                                                                                   |                |
| Bit Point a sport agreed development action   Your answer   And what is this development action linked to?   An objective?   Your answer   Sect   OR   A Trust Value or your role (please explain below)   Your answer   Sece as draft   Sece as draft   Sec as draft   Sec as draft   Sec as draft   Sec as draft   Sec as draft   Sec as draft   Sec as draft   Sec as draft   Sec as draft   Sec as draft   Sec as draft   Sec as draft   Sec as draft   Sec as draft   Sec as draft   Sec as draft   Sec as draft   Sec as                                                                                                    | D OF YEAR   | Developme                  | ent Action 1                                                                                      | Remove         |
| veccoro     Vour answer     And what is this development action linked to?   An objective?   Vour answer   Image: Image:                                                                                                    |             | What is w                  | our agreed development action?                                                                    |                |
| And what is this development action linked to?<br>An objective?<br>Your answer iset i<br>OR<br>A Trust Value or your role (please explain below)<br>Your answer<br>Imescales (target completion date)<br>Your answer<br>See as drait See<br>Action See as drait See<br>Action See<br>Action See<br>Action See<br>Acti | NSAL<br>RD  |                            |                                                                                                   |                |
| An objective? Vour answer  CR  A Trust Value or your role (please explain below)  Vour answer  Timescales (target completion date)  Vour answer  Tour answer  Career Aspirations  A career Aspirations  A career Aspirations  Career Aspirations  Care                                                                                                    |             |                            |                                                                                                   |                |
| An objective? Vour answer  CR  A Trust Value or your role (please explain below)  Vour answer  Timescales (target completion date)  Vour answer  Tour answer  Career Aspirations  A career Aspirations  A career Aspirations  Career Aspirations  Care                                                                                                    |             |                            |                                                                                                   |                |
| An objective? Vour answer  CR  A Trust Value or your role (please explain below)  Vour answer  Timescales (target completion date)  Vour answer  Tour answer  Career Aspirations  A career Aspirations  A career Aspirations  Career Aspirations  Care                                                                                                    |             |                            |                                                                                                   |                |
| An objective? Vour answer  CR  A Trust Value or your role (please explain below)  Vour answer  Timescales (target completion date)  Vour answer  Tour answer  Career Aspirations  A career Aspirations  A career Aspirations  Career Aspirations  Care                                                                                                    |             |                            |                                                                                                   |                |
| Vour answer   OR A Trust Value or your role (please explain below) Your answer [                                                                                                    |             | And what                   | : is this development action linked to?                                                           |                |
| OR   A Trust Value or your role (please explain below)   Your answer   Immescales (target completion date)   Your answer   Save as draft   Save as draft   Ad Development on versation is separate from your appraisal, or active steps should be agreed with your manager. Information about on the steps should be agreed with your manager. Information about on the steps should be agreed with your answer   Career development conversations:   Steps advectored by the steps advectored by the ste                                                                                                    |             | An object                  | :ive?                                                                                             |                |
| A Trust Value or your role (please explain below)<br>Vour answer  Timescales (target completion date) Vour answer  Town answer  Career Aspirations Career Aspirations Career development conversation is separate from your appraisal. I next steps should be agreed with your manager. Information about o development conversation is available here. Career development conversation is available here. Career aspirations? Career aspirations? Career aspirations? Ca                                                                                                    |             | Your ans                   | swer Select •                                                                                     |                |
| A Trust Value or your role (please explain below)<br>Vour answer  Timescales (target completion date) Vour answer  Tour answer  Career Aspirations  A career development conversation is separate from your appraisal. I next steps should be agreed with your manager. Information about of development conversation is separate from your appraisal. I next steps should be agreed with your manager. Information about of text steps should be agreed with your manager. Information about of the next steps should be agreed with your answer  Stour answer  Stour answer  Stour answer  Stour answer  Mutage agreed with your manager. Information about of the next level  Tour answer  Stour answer  Mutage agreed agreed agre                                                                                                    |             |                            |                                                                                                   |                |
| Your answer         Timescales (target completion date)         Your answer         Swe as drate         Swe as drate         Swe and be agreed         Wor an swer         Not as         Swe and Reure         Wor answer         War answer         Not as         Swe and Reure         Swe and Reure         War answer         War answer         Sub and perfect         Swe and Reure         War answer    <                                                                                                    |             |                            | OR                                                                                                |                |
| Timescales (target completion date)   Vour answer   Image: Save strate   Save as drate   Save as drate   Save                                                                                                    |             | A Trust Va                 | alue or your role (please explain below)                                                          |                |
| Your answer     Save as drait   Save as drait     Save as drait   Save as drait     Save as drait   Save as drait <t< td=""><td></td><td>Your ans</td><td>swer</td><td></td></t<>                                                                                                    |             | Your ans                   | swer                                                                                              |                |
| Your answer     Sive as draft   Sive as draft   Sive as draft     Sive as draft   Sive as draft   Sive and Return                                                                                                    |             |                            |                                                                                                   |                |
| Your answer     Save as draft   Save as draft     Save as draft   Save as draft     Save as draft   Save as draft     Save as draft   Save as draft     Save as draft   Save as draft     Save as draft   Save as draft     Save as draft   Save as draft     Save as draft   Save as draft     Save as draft   Save as draft     Save as draft   Save as draft   Save as draft   Save as draft     Career Aspirations   Career development conversations is available here.   Career development conversations   Stay in role - 1 want to stay in the role and lead currently in       Out can optionally upload files here   Your answer   Next Save and Return   Save and Return   Next Save and Return   Save and Return   Save and Return   Not as an additional notes here.                                                                                                    |             |                            |                                                                                                   |                |
| Your answer     Sive as draft   Sive as draft   Sive as draft     Sive as draft   Sive as draft   Sive and Return                                                                                                    |             |                            |                                                                                                   |                |
| Vour answer     Sive as draft   Sive as draft   Sive as draft     Sive as draft   Sive as draft   Sive and Return                                                                                                    |             | Tierrer                    | (target completion -l-t-)                                                                         |                |
| Save as draft   Save as draft                                                                                                    |             |                            |                                                                                                   |                |
| Add Developme Lation   Career Aspirations A career development conversation is separate from your appraisal. To access the velopment conversation is separate from your appraisal. To access the velopment conversation is available here. Career development conversations is available here. Career development conversations is available here. Career development conversations is available here. Career development conversations Mut are your career aspirations? Our answer Career development conversations Soldeways move - I want to stay in the role and let currently in Sideways move - I want to an even challenge in a different role or department. Sideways move - I aspire to progress to a different role or department. Cour can optionally upload files here. Your answer Neuronswer Manuars defined here. Not can record any additional notes here.                                                                                                    |             | Your answ                  |                                                                                                   |                |
| Add Development Action   Career Aspirations Acreer development conversation is separate from your appraise. To a strate steps should be agreed with your manager. Information about of development conversations is available here. Creer development conversations Wat are your career aspirations? Our answer <ul> <li>Stay in role - I want to stay in the role and let currently in</li> <li>Sideways move - I want to neve hallenge in a different role or department.</li> <li>Progress upwards - I aspire to progress to a different role or department.</li> <li>Progress upwards - I aspire to progress to a different role or department.</li> <li>Progress upwards - I aspire to additional notes here.</li> </ul>                                                                                                    |             |                            |                                                                                                   |                |
| Career Aspirations   Career development conversation is separate from your appraisal, or development conversations is available here.   Career development conversations is available here.   Career development conversations is available here.   Career development conversations is available here.   Career development conversations is available here.   Career development conversations is available here.   Career development conversations is available here.   Career development conversations is available here.   Coreer development conversations is available here.   Your answer   Career development conversations   Courcen optionally upload files here.   Your answer   Mainten be for ever files Unlimited maximum attent is file   Courcen optionally upload files here   Your answer   Career development   Cource development conversation is separate for ever files Unlimited maximum attent is file   Cource notionally upload files here   Cource development conversation   Cource development conversation   Cource development conversation   Cource development conversation   Cource development conversation   Cource development conversation   Cource development conversation   Cource development conversation   Cource development conversation   Cource development conversation   Cource development conversation   Cource development conversation   Cource development conversation   Cource development conversation   Cource de                                                                                                    |             | Save as dra                | ft Save                                                                                           |                |
| Career Aspirations   Career Aspirations   Career development conversation is separate from your appraisal, or development conversations is available here.   Career development conversations is available here.   Career development conversations is available here.   Career development conversations is available here.   Career development conversations is available here.   Career development conversations is available here.   Career development conversations is available here.   Career development conversations is available here.   Vour answer   Career development conversations   Career development conversations is available here.   Vour answer   Courcen optionally upload files here.   Vour answer   Var answer   Maintum tare for ever files Unlimited, maximum attact   Courcen optionally upload files here.   Vour answer   Career files   Courcen optionally upload files here.   Career files   Cource development ever files Unlimited, maximum attact   Career files   Career files <                                                                                                    |             | Add Developr               | me it Action                                                                                      |                |
| A career development conversation is separate from your appraisal. The next steps should be agreed with your manager. Information about or development conversations is available here.  Career development conversations  What are your career aspirations?  Nour answer  Stay in role -1 want to stay in the role and left currently in  Sideways move -1 want a new challenge in a different role or department  Progress upwards - 1 aspire to progress to a the next level  Your answer  Nour answer  Maximum size for new files Unlimited, maximum attach  Tour answer  Maximum size for new files Unlimited, maximum attach  Tour answer  Maximum size for new files Unlimited, maximum attach  Tour answer  Maximum size for new files Unlimited, maximum attach  Tou can optionally upload files here  Files  Tou can drag and drap files here to add then.  Tou can drag and drap files here to add then.                                                                                                    |             |                            |                                                                                                   |                |
| A career development conversation is separate from your appraisal. The next steps should be agreed with your manager. Information about or development conversations is available here.  Career development conversations  What are your career aspirations?  Nour answer  Stay in role -1 want to stay in the role and left currently in  Sideways move -1 want a new challenge in a different role or department  Progress upwards - 1 aspire to progress to a the next level  Your answer  Nour answer  Maximum size for new files Unlimited, maximum attach  Tour answer  Maximum size for new files Unlimited, maximum attach  Tour answer  Maximum size for new files Unlimited, maximum attach  Tour answer  Maximum size for new files Unlimited, maximum attach  Tou can optionally upload files here  Files  Tou can drag and drap files here to add then.  Tou can drag and drap files here to add then.                                                                                                    | _           |                            |                                                                                                   |                |
| next steps should be agreed with your manager. Information about of<br>development conversations is available here.<br>Career development conversations<br>What are your career aspirations?<br>Your answer  Stay in role - I want to stay in the role and left<br>currently in  Sideways move - I want a new challenge in a<br>different role or department<br>Progress upwards - I aspire to progress to a<br>the next level<br>You can optionally upload files here<br>Your answer  Your answer  Maximum size for new files Unlimited, maximum statech<br>Files<br>Unimed and drop files here to add them.<br>Notes<br>You can record any additional notes here.                                                                                                    | С           | areer Aspiration           | ns                                                                                                |                |
| next steps should be agreed with your manager. Information about of<br>development conversations is available here.<br>Career development conversations<br>What are your career aspirations?<br>Your answer<br>Stay in role - I want to stay in the role and lend<br>currently in<br>Sideways move - I want a new challenge in a<br>different role or department<br>Progress upwards - I aspire to progress to an<br>the next level<br>You can optionally upload files here<br>Your answer<br>Maximum size for new files. Unlimited, maximum attach<br>Files<br>Files<br>Vou can drag and drop files here to add them.<br>Notes<br>You can record any additional notes here.                                                                                                    | А           | career developm            | ient conversation is separate from your apprais                                                   | sal. The       |
| Carcer development conversations:         What are your carcer aspirations:         Your answer                                                                                                    | n           | ext steps should b         | be agreed with your manager. Information abo                                                      |                |
| What are your career aspirations?<br>Your answer  Stay in role - I want to stay in the role and lend<br>currently in  Sideways move - I want a new challenge in a<br>different role or department  Progress upwards - I aspire to progress to a<br>the next level  Vou can optionally upload files here  Vour answer  Maximum size for new files Unlimited, maximum attach  Files  Files  Vou can drag and drop files here to add them.  Notes  You can record any additional notes here.                                                                                                    |             |                            |                                                                                                   |                |
| Your answer       Stay in role - I want to stay in the role and let currently in         Sideways move - I want a new challenge in a different role or department         Progress upwards - I aspire to progress to a the next level         You can optionally upload files here         Your answer         Mainum size for new files Unlimited, maximum attach         Progress upwards - I aspire to progress to a the next level         You can optionally upload files here         Your answer         Mainum size for new files Unlimited, maximum attach         Press         You can drag and drop files here to add them.         You can drag and drop files here to add them.         You can record any additional notes here.                                                                                                    |             | Career develo              | pment conversations                                                                               |                |
| Currently in<br>Currently in<br>Sideways move - I want a new challenge in a<br>different role or department<br>Progress upwards - I aspire to progress to a<br>the next level<br>You can optionally upload files here<br>You can optionally upload files here<br>Notes<br>You can record any additional notes here.                                                                                                    | V           | Vhat are your ca           |                                                                                                   |                |
| different role or department  Progress upwards - I aspire to progress to a I the next level  You can optionally upload files here  Maximum size for new files: Unlimited, maximum attach  Notes You can record any additional notes here.                                                                                                    |             | Your answer                |                                                                                                   | nd level I'm   |
| Progress upwards - I aspire to progress to a the next level  Vou can optionally upload files here  Vour answer  Maximum size for new files Unlimited, maximum stach  Files  Files  Vou can drag and drop files here to add them.  Next Save and Return  Notes  You can record any additional notes here.                                                                                                    |             |                            | Sideways move - I want a new challenge                                                            | e in a         |
| You can optionally upload files here<br>Your answer<br>Maimum size for new files Unlimited, maximum attach<br>Price<br>Vou can drag and drop files here to add them.<br>Next Save and Return<br>Notes<br>You can record any additional notes here.                                                                                                    |             |                            | Progress upwards - I aspire to progress t                                                         | to a role a    |
| Your answer       Maximum size for new files. Unlimited, maximum statch         Image: Comparison of the state of the state of the sta                                                                                                    |             |                            |                                                                                                   |                |
| Vour answer  Files  Vou can drop files here to add them.  Next Save and Return  Notes  You can record any additional notes here.                                                                                                    |             |                            |                                                                                                   |                |
| Vou can record any additional notes here.                                                                                                    | Yo          | u can optionally           |                                                                                                   | attachments 10 |
| Vou can drag and drop files here to add them. Next Save and Return Notes You can record any additional notes here.                                                                                                    |             |                            |                                                                                                   |                |
| Next Save and Return Notes You can record any additional notes here.                                                                                                    |             |                            | <b>[</b> ]                                                                                        |                |
| Next Save and Return Notes You can record any additional notes here.                                                                                                    |             |                            | <b>[</b> ]                                                                                        | 7              |
| Next Save and Return Notes You can record any additional notes here.                                                                                                    |             |                            | <b>[</b> ]                                                                                        |                |
| Notes<br>You can record any additional notes here.                                                                                                    |             |                            | E≱<br>► Files                                                                                     |                |
| Notes<br>You can record any additional notes here.                                                                                                    |             |                            | Files      You can drag and drap files here to add them.                                          |                |
| Notes<br>You can record any additional notes here.                                                                                                    |             |                            | Files      You can drag and drap files here to add them.                                          |                |
| You can record any additional notes here.                                                                                                    |             |                            | Files      You can drag and drap files here to add them.                                          |                |
|                                                                                                    |             |                            | Files      You can drag and drap files here to add them.                                          |                |
| Add note                                                                                                    |             | Your answer                | Files      You can drag and drap files here to add them.                                          |                |
|                                                                                                    | N           | Your answer                | Vou can drag and drop files here to add them.                                                     |                |
|                                                                                                    | N<br>Yo     | Otes<br>u can record any a | Vou can drag and drop files here to add them.                                                     |                |
|                                                                                                    | N<br>Yo     | Otes<br>u can record any a | Vou can drag and drop files here to add them.                                                     |                |
|                                                                                                    | N<br>Yo     | Otes<br>u can record any a | Vou can drag and drop files here to add them.                                                     |                |
| Save note                                                                                                    | N<br>Yo     | Otes<br>u can record any a | Vou can drag and drop files here to add them.   Next Save and Return  additional notes here.      |                |

8. Ongoing Reviews page should display next. Locate and click on 'Add Review' shown below, to start your review.

| OBJECTIVES                     | Review                                                                                                    |
|--------------------------------|----------------------------------------------------------------------------------------------------|
| DEVELOPMENT                    | Here you can record your review conversations. You can select the objective and/or development action that you discussed, and record the notes of your |
|                                | progress.                                                                                                    |
| END OF YEAR                    | Add Review                                                                                                    |
| RAPID     APPRAISAL     RECORD | You can optionally upload files here<br>Maximum size for new files: Unlimited, maximum attachments: 10                                                 |
|                                | Your answer                                                                                                    |
|                                | C Files           ↓ C Files           ↓ C Files           ↓ You can drag and drop files here to add them.                                              |
|                                | Next Save and Return Notes You can record any additional notes here.                                                                                   |
|                                | Add note                                                                                                    |
|                                | Save note                                                                                                    |

9. This will then display the form for your review. You can select the options that relate to your review where necessary, such as 'Objective' and 'Development Action'.

Once the review is saved, this cant be amended. Once you are happy with the review, select next at the bottom to proceed.

| DEVELOPMENT          | Review                                                                                                    |
|----------------------|----------------------------------------------------------------------------------------------------|
|                      | Here you can record your review conversations. You can select the objective and/or development action that you discussed, and record the notes of your |
| ) ongoing<br>Reviews | progress.                                                                                                    |
| ) END OF YEAR        | Ongoing Reviews 1 Remove                                                                                                    |
| ) RAPID              | Enter the date of the review conversation                                                                                                    |
| ECORD                | Your answer                                                                                                    |
|                      |                                                                                                    |
|                      | Objective to Review                                                                                                    |
|                      | Select Objective                                                                                                    |
|                      | Development Action                                                                                                    |
|                      | Select Development Action                                                                                                    |
|                      | What would you like to stop, start, continue?                                                                                                    |
|                      | Your answer                                                                                                    |
|                      |                                                                                                    |
|                      | Save as draft Save                                                                                                    |
|                      | Add Review                                                                                                    |
|                      | You can optionally upload files here                                                                                                    |
|                      | Your answer                                                                                                    |
|                      | Files                                                                                                    |
|                      |                                                                                                    |
|                      | You can drag and drop files here to add them.                                                                                                    |
|                      | L                                                                                                    |
|                      |                                                                                                    |
|                      | Next Save and Return                                                                                                    |
|                      | Notes                                                                                                    |
|                      | You can record any additional notes here.                                                                                                    |
|                      | Add note                                                                                                    |
|                      | Add note                                                                                                    |

11. Fill out the 'End of Year' form in the required fields and select 'Finalise Appraisal' at the bottom of the page.

| ) ONGOING<br>EVIEWS                                       | the objectiv                             | n record your end of year review conversation. You can selec<br>es for individual rating, review your development and record<br>overall performance rating.                                   |
|-----------------------------------------------------------|------------------------------------------|----------------------------------------------------------------------------------------------------|
| END OF YEAR                                               | Enter your                               | most recent end of year (appraisal) conversation date                                                                                                    |
| ) RAPID<br>PPRAISAL<br>ECORD                              | Your answ                                | ver                                                                                                    |
|                                                           | Rating                                   |                                                                                                    |
|                                                           | Select                                   | Objective                                                                                                    |
|                                                           |                                          | ent Review                                                                                                    |
|                                                           |                                          | the key learning and development you achieved from<br>d development actions?                                                                                                    |
|                                                           |                                          |                                                                                                    |
|                                                           |                                          |                                                                                                    |
| Summ                                                      | ary of feedback                          | received at your year-end conversation                                                                                                    |
| Youra                                                     | answer                                   |                                                                                                    |
|                                                           |                                          |                                                                                                    |
| What is<br>your ap                                        | s your overall ra                        | ting for this appraisal period, as agreed with<br>Outstanding                                                                                                    |
| What is<br>your ap                                        | s your overall ra<br>praiser?            |                                                                                                    |
| What is<br>your ap                                        | s your overall ra<br>opraiser?<br>answer | Outstanding                                                                                                    |
| What is<br>your ap                                        | s your overall ra<br>praiser?<br>answer  | Outstanding<br>Good<br>Acceptable<br>Developing                                                                                                    |
| What is<br>your ap                                        | s your overall ra<br>praiser?<br>answer  | Outstanding<br>Good<br>Acceptable                                                                                                    |
| What is<br>your ap<br><b>Your</b> a<br>Are the<br>Apprais | s your overall ra<br>apraiser?<br>answer | Outstanding<br>Good<br>Acceptable<br>Developing<br>Needs improvement                                                                                                    |
| What is<br>your ap<br><b>Your</b> a<br>Are the<br>Apprais | s your overall ra<br>praiser?<br>answer  | Outstanding<br>Good<br>Acceptable<br>Developing<br>Needs improvement<br>I want to upload before clicking the Finalise<br>W?<br>Maximum size for new files. Unlimited, maximum attachments: 10 |

12. If the user wishes to do a quick appraisal, they should complete the 'Rapid Appraisal' which is located at the bottom of the list on the left-hand side. This will give the user a minimum appraisal. Enter the necessary fields and select finalise appraisal.

| ) OBJECTIVES               | Rapid Recor                         | d                                                              |
|----------------------------|-------------------------------------|----------------------------------------------------------------|
| DEVELOPMENT                | You must enter an                   | d save your appraisal date and performance rating here         |
| ) ONGOING<br>EVIEWS        | to record your ann                  | ual appraisal. This will update your appraisal status.         |
|                            | Enter your most                     | recent end of year (appraisal) conversation date               |
| ) END OF YEAR              | Your answer                         |                                                                |
| ) RAPID<br>PPRAISAL RECORD |                                     |                                                                |
|                            | What is your ove<br>your appraiser? | rall rating for this appraisal period, as agreed with          |
|                            | Your answer                         | <ul> <li>Outstanding</li> </ul>                                |
|                            |                                     | Good                                                           |
|                            |                                     | <ul> <li>Acceptable</li> </ul>                                 |
|                            |                                     | Developing                                                     |
|                            |                                     | Needs improvement                                              |
|                            | Your answer                         | Maximum size for new files: Unlimited, maximum attachments: 10 |
|                            |                                     | ► Files       You can drag and drop files here to add them.    |
|                            | Notes                               | Image: Seve and Return                                         |
|                            | Notes<br>You can record any ac      | Image: Seve and Return                                         |
|                            |                                     | Image: Seve and Return                                         |

13. You can download your appraisal at any time as a PDF by selecting the 'Download PDF' option at the top of the appraisal. This would be required if, for example, you wished to print your Appraisal.

| y Appraisal | Download PDF | Return | 1. |
|-------------|--------------|--------|----|
|             |              | •      |    |